## **Find Local Help Contact Information Update Screens**

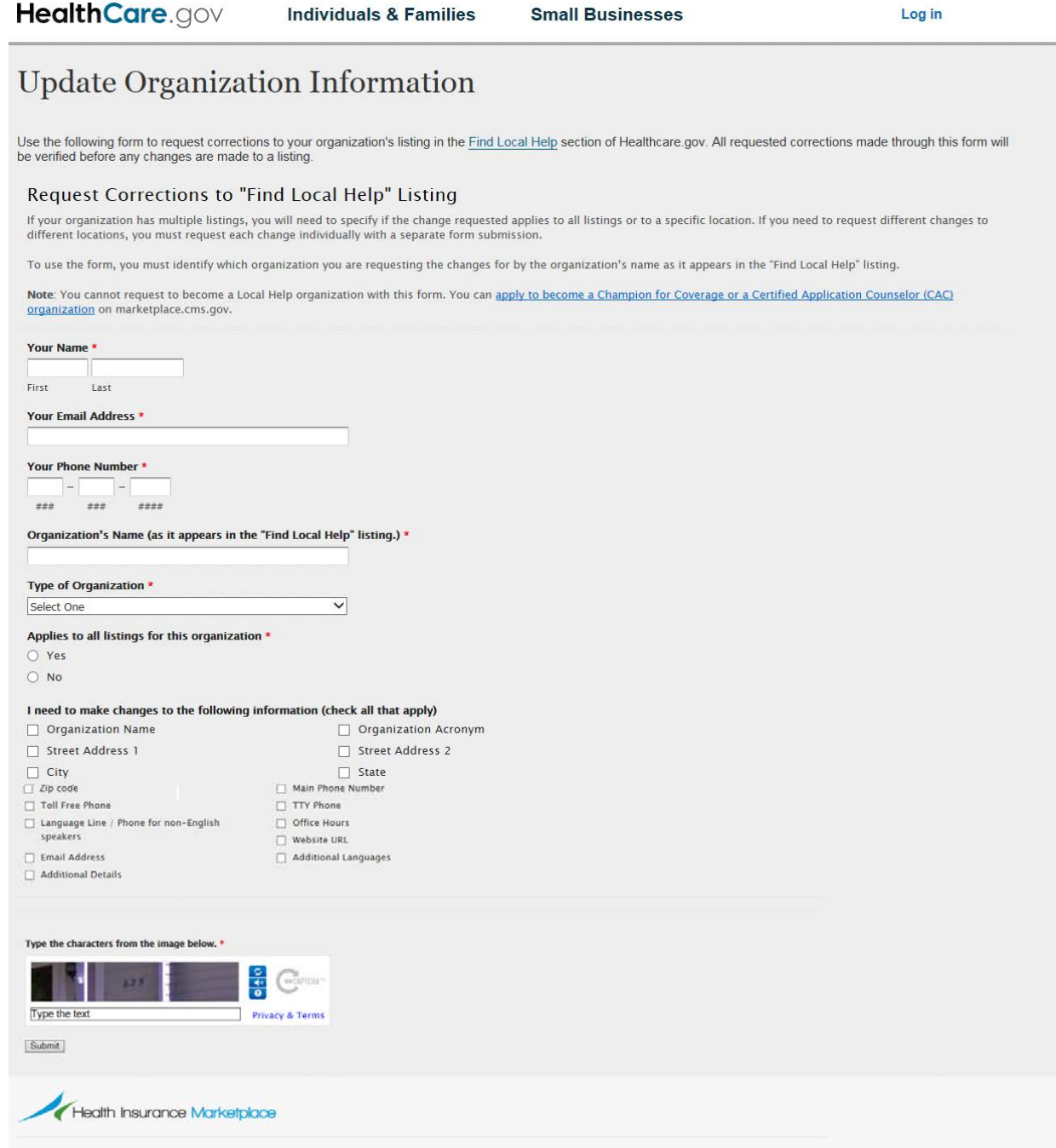

## **Find Local Help Contact Information Update Screens**

Type of Organization Dropdown Menu

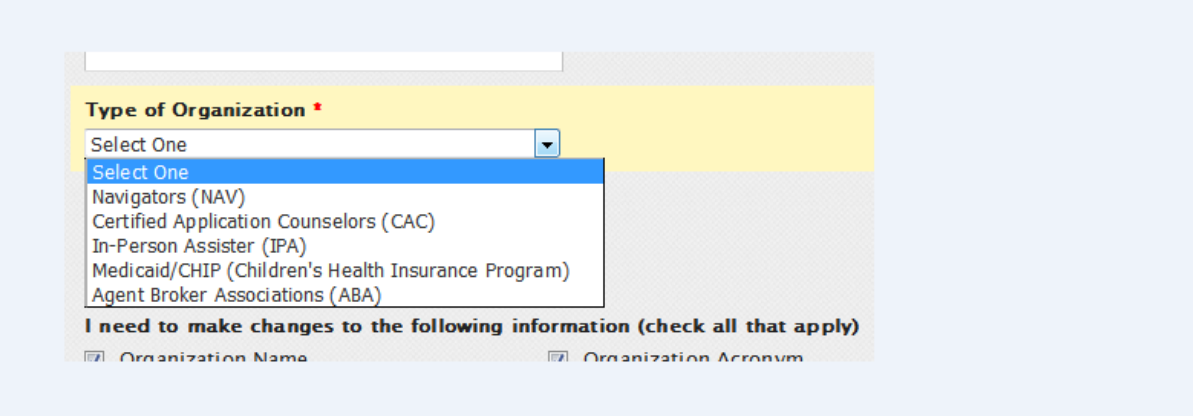